## 2022/11/29

Tuesday, November 29, 2022 11:15 AM

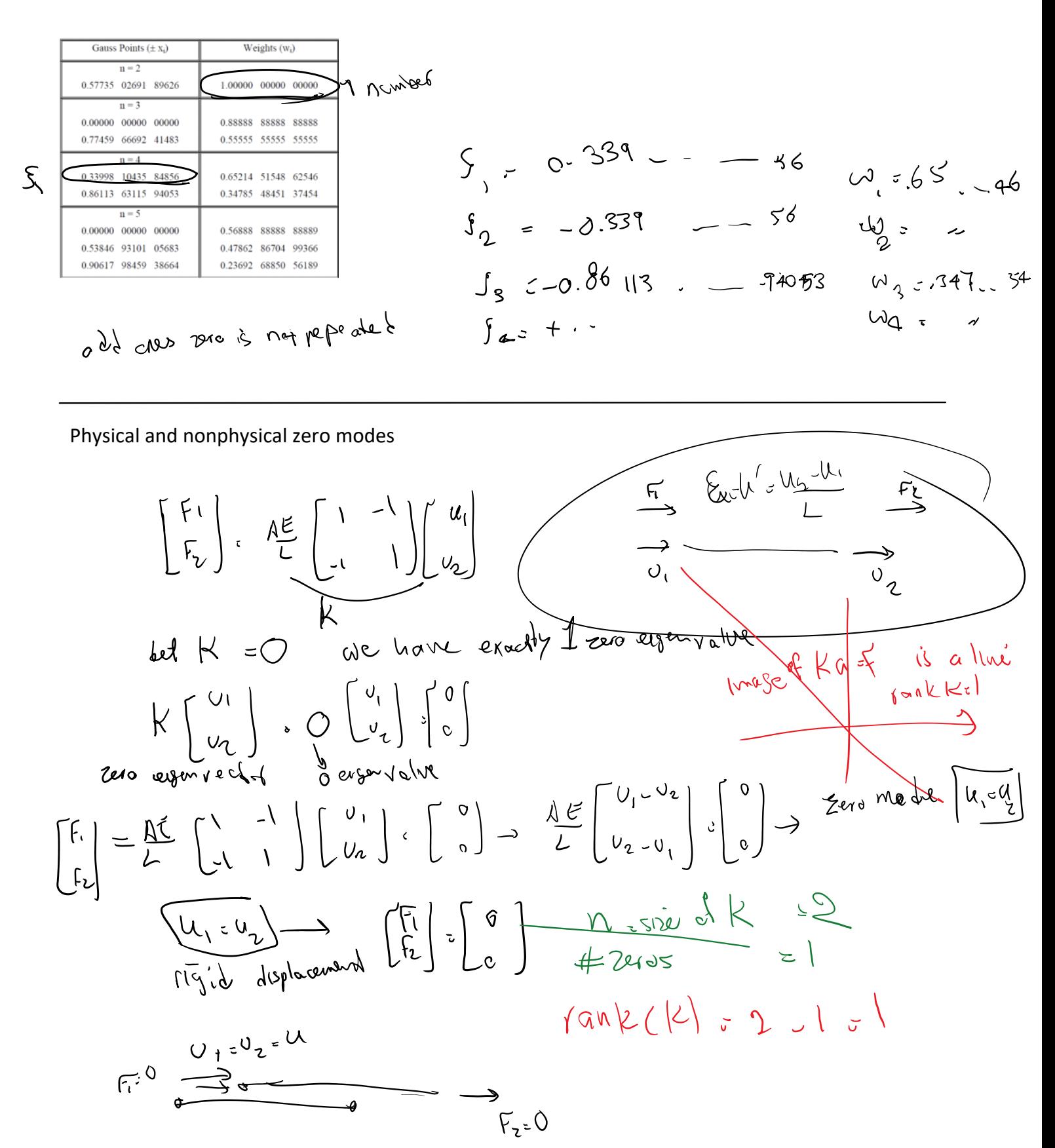

$$
1-\text{rigid model}
$$

ME517 Page 1

| Fig. 2     | Problem   | Fig. 1    | Figure |
|------------|-----------|-----------|--------|
| 1. $2\pi$  | 1. $2\pi$ | 1. $2\pi$ |        |
| 2. $2\pi$  | 1. $2\pi$ | 1. $2\pi$ |        |
| 3. $2\pi$  | 1. $2\pi$ |           |        |
| 4. $2\pi$  | 1. $2\pi$ |           |        |
| 5. $2\pi$  | 1. $2\pi$ |           |        |
| 6. $2\pi$  | 1. $2\pi$ |           |        |
| 7. $2\pi$  | 1. $2\pi$ |           |        |
| 8. $2\pi$  | 1. $2\pi$ |           |        |
| 9. $2\pi$  | 1. $2\pi$ |           |        |
| 10. $2\pi$ | 1. $2\pi$ |           |        |
| 11. $2\pi$ | 1. $2\pi$ |           |        |
| 12. $2\pi$ | 1. $2\pi$ |           |        |
| 13. $2\pi$ | 1. $2\pi$ |           |        |
| 14. $2\pi$ | 1. $2\pi$ |           |        |
| 15. $2\pi$ | 1. $2\pi$ |           |        |
| 16. $2\pi$ | 1. $2\pi$ |           |        |
| 17. $2\pi$ | 1. $2\pi$ |           |        |
| 18. $2\pi$ |           |           |        |

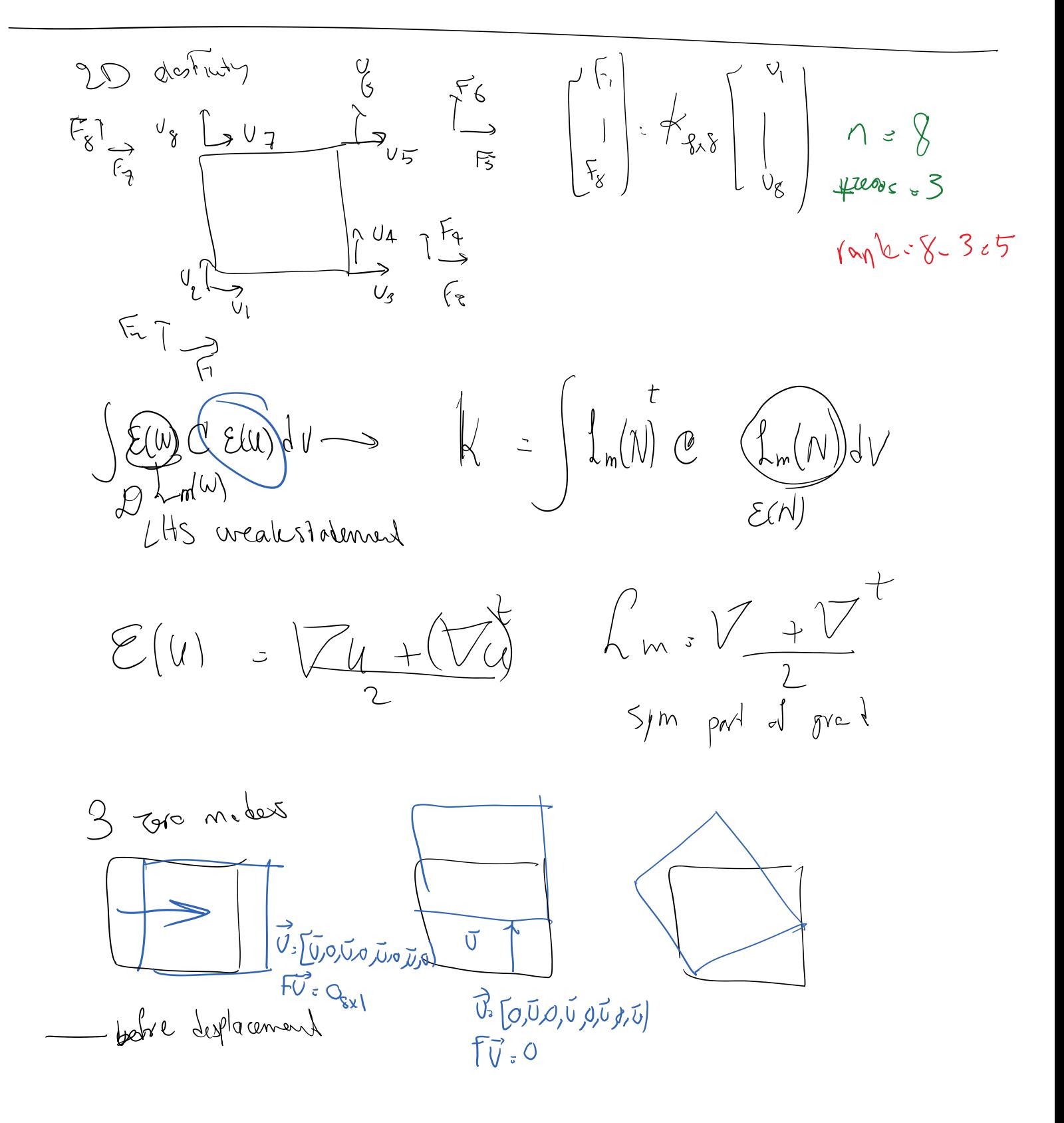

How to get the number of physical zero modes:

- Look at the weak statement and Lm operator
- See how many solutions should generate Lm(solution)
	- = 0. -> number of physical zero modes

 $= M - # zero polynomial with$ 

If a given element has the correct number of zero modes -> great!

BUT sometimes if we are too aggressive with reduced order integration, unfortunately, we introduce ADDITIONAL (nonphysical) zero modes

Last time  $39493161200$ I nonphysical (flysically<br>they shall generate force<br>etheroy, etc BUT<br>because of reduced integral  $W_{2}$ Full integration schoure reeds 2 Gauss pl in each dirt di Generates 2 Zer mote

How should we use this in practice:

- 1. Calculate the number of physical zeros that we should have (1, 1, 3) in examples above.
- 2. For the reduced integrated stiffness calculate numerical number of zeros:
	- Size of the matrix n
	- Rank(K): Matlab, ….  $numberofZeros(K) = n - rank(K)$

This number should be equal to physical number of zeros. If greater, we have reduced the number of quadrature points too much.

More on this in Hughes book (in the course references)

---------------------------------------------------

## Example

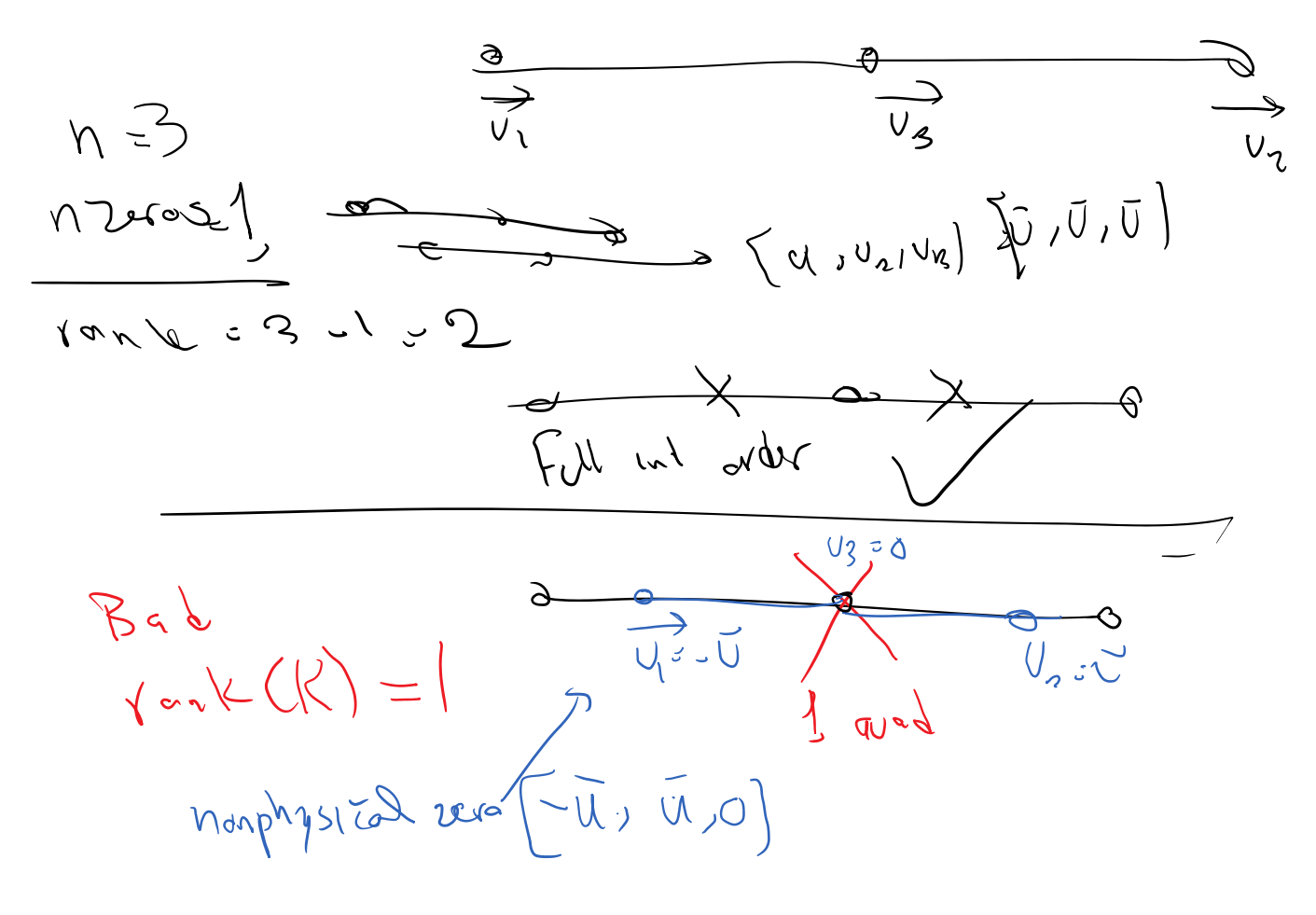

2D (23D elevents)

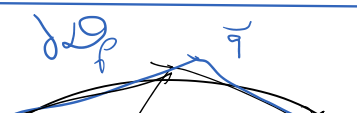

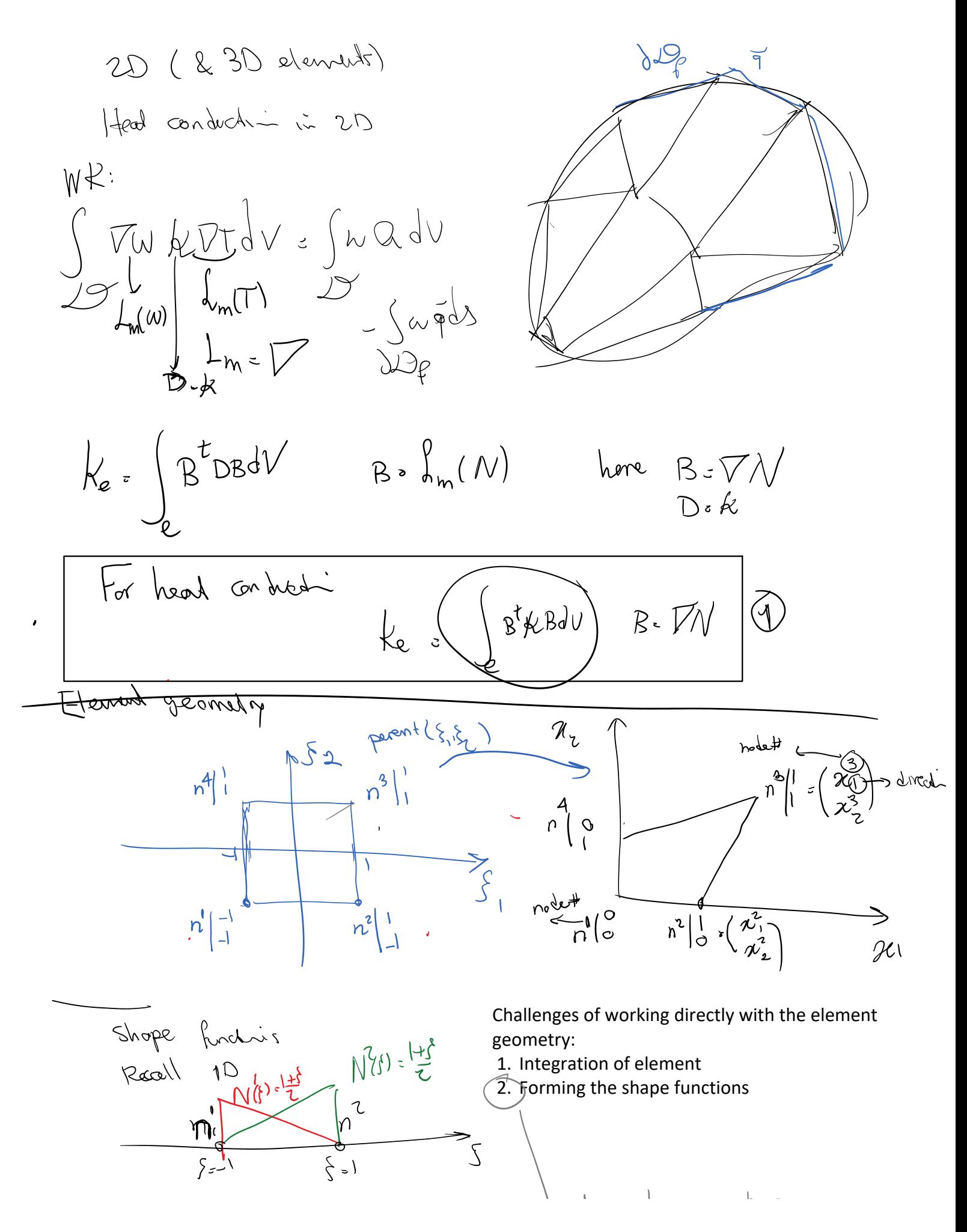

ME517 Page 6

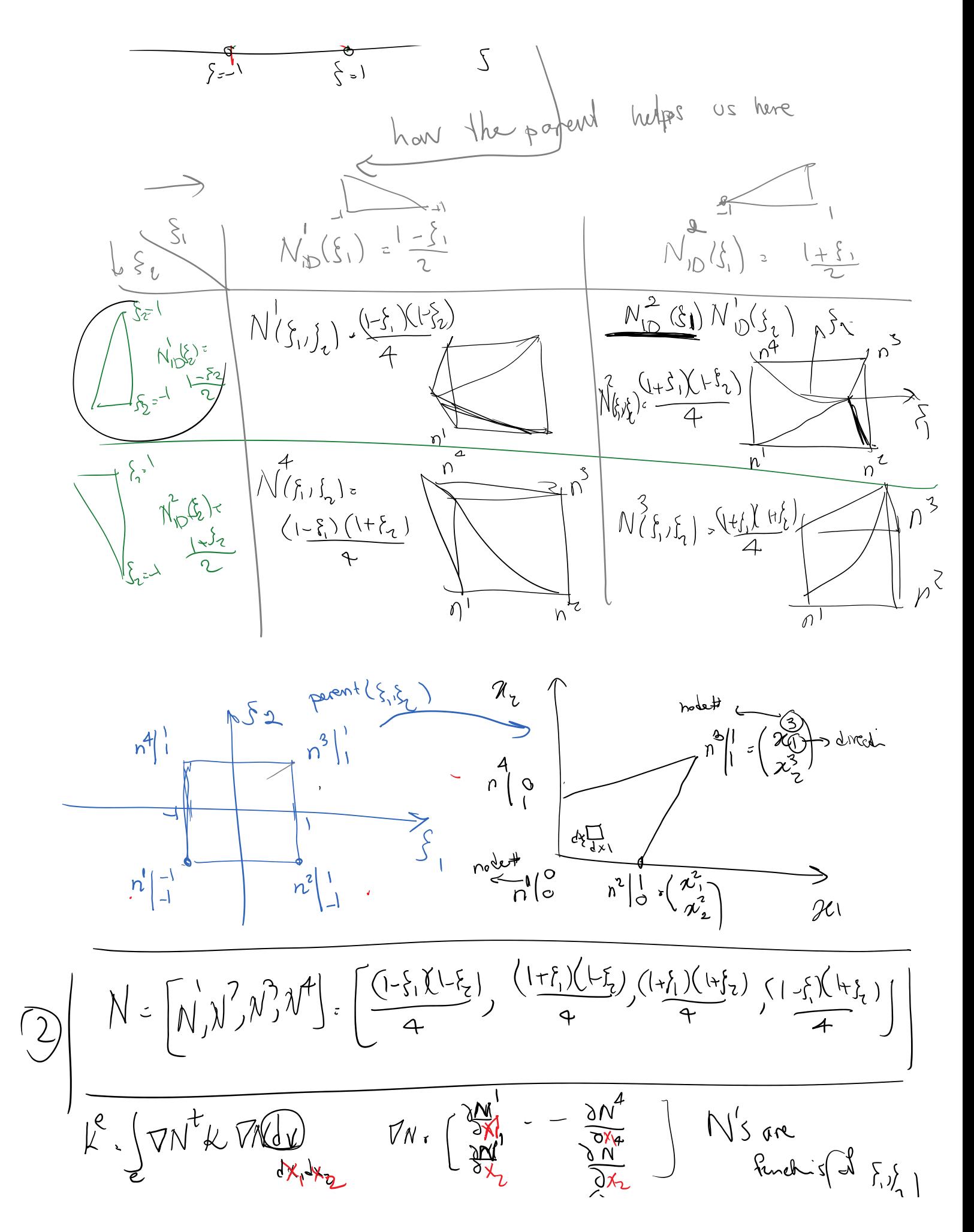

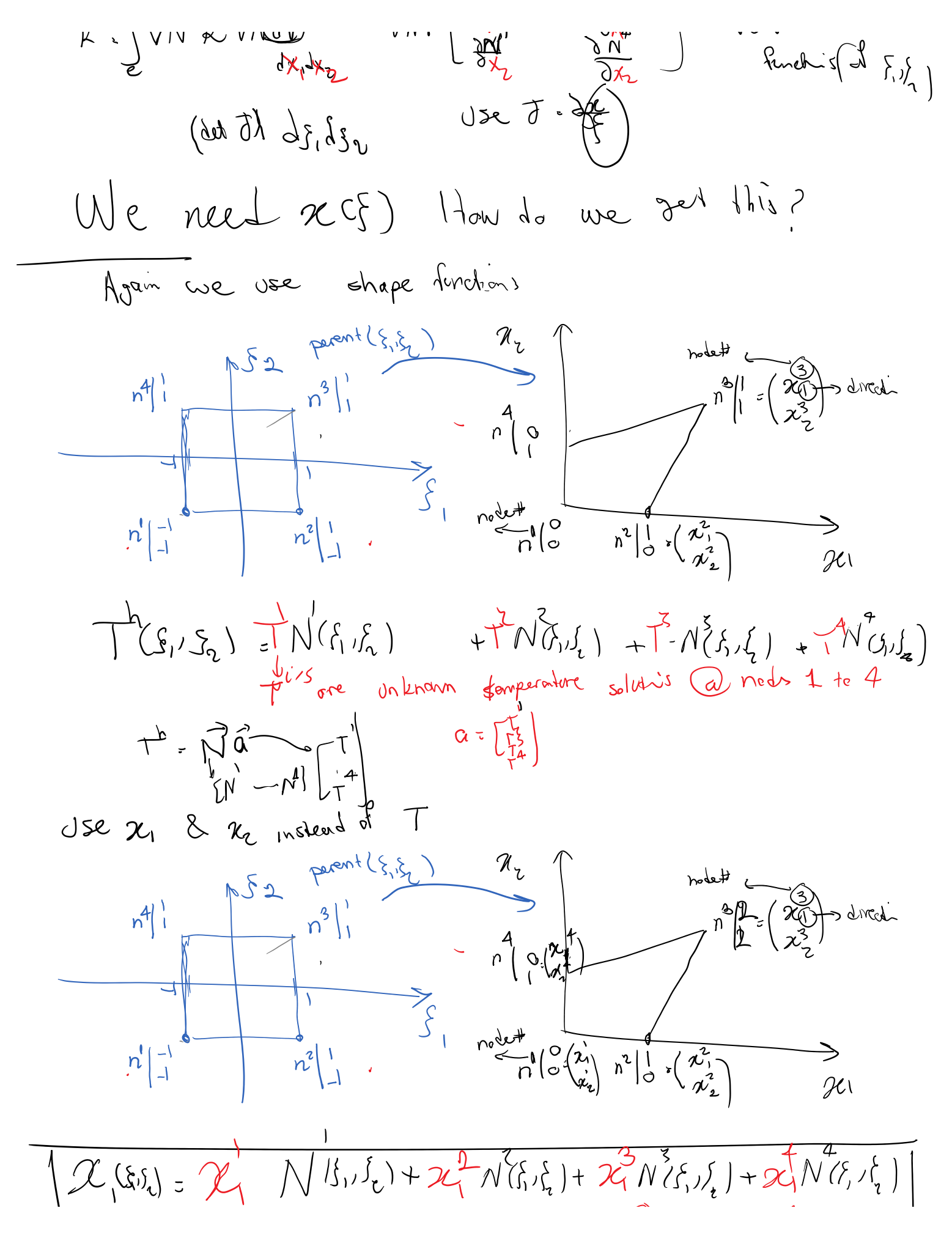

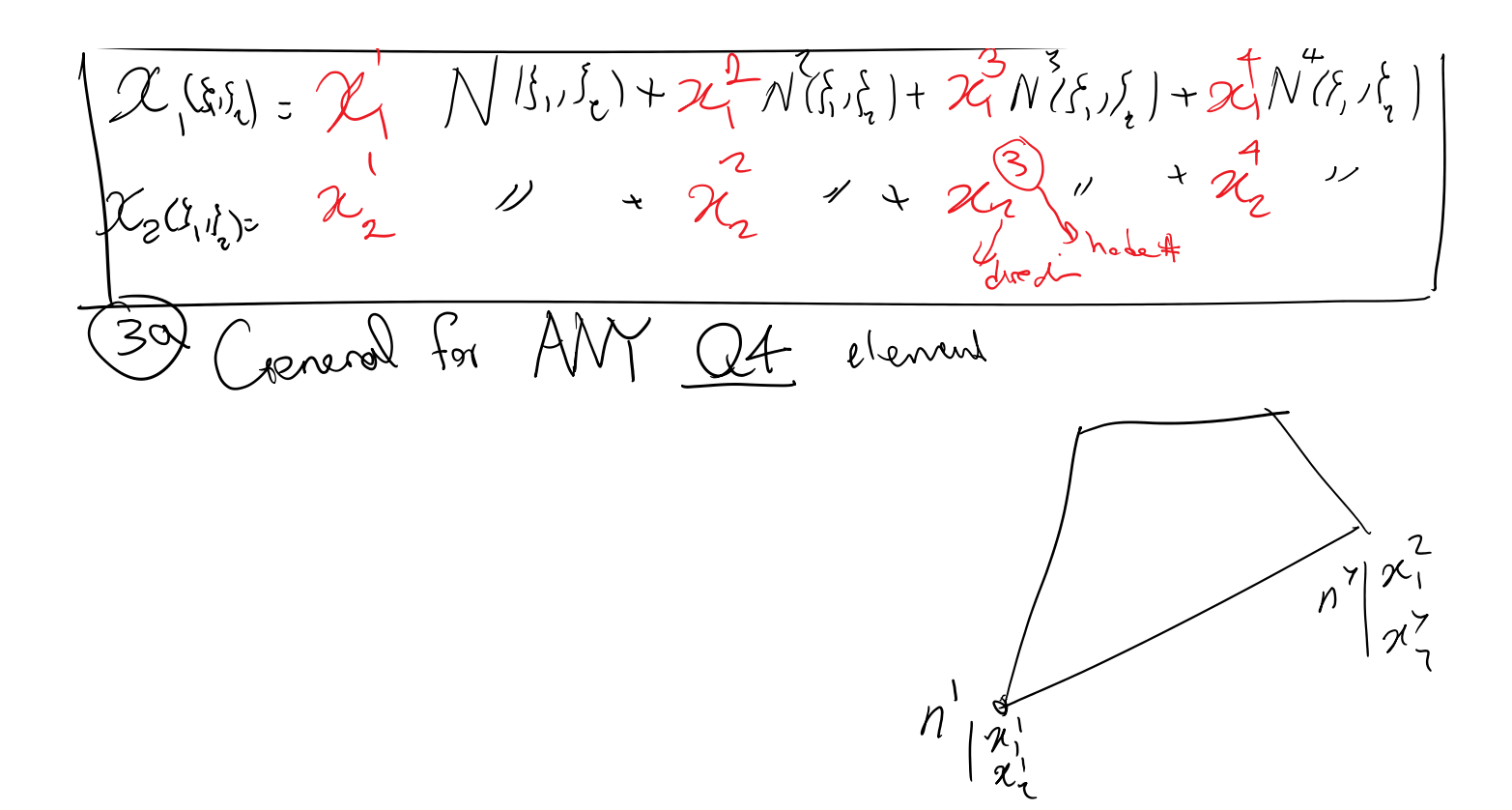

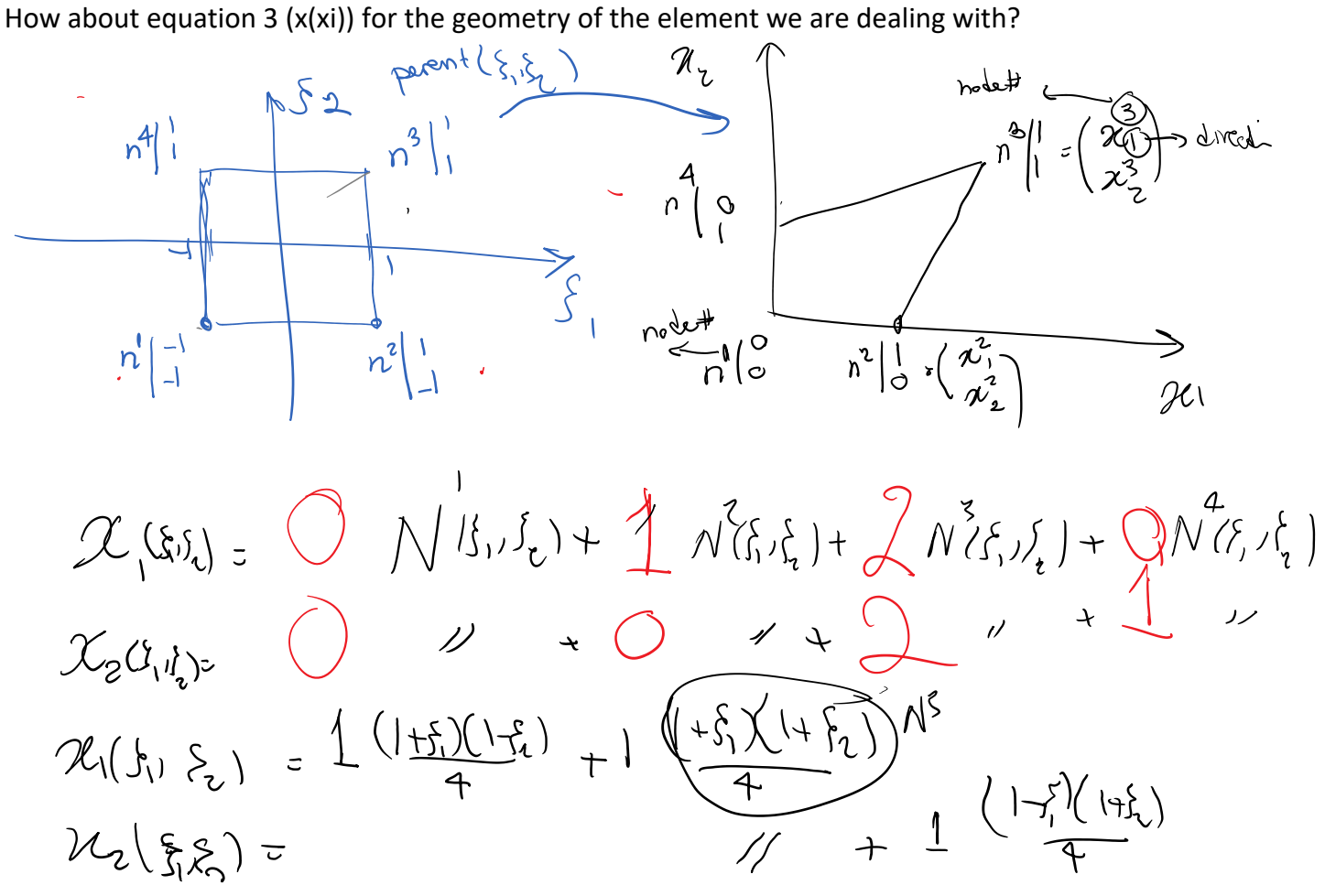

$$
\pi_{1}(f_{1},\xi_{1}) = \frac{1}{4}(3+3\xi_{1}+\xi_{2}+\xi_{1}^{\prime}\xi_{1})
$$
\n
$$
\pi_{2}(f_{1},\xi_{1}) = \frac{1}{4}(3+3\xi_{1}+3\xi_{2}+\xi_{1}^{\prime}\xi_{2})
$$
\nThis year  $\frac{18}{10}$